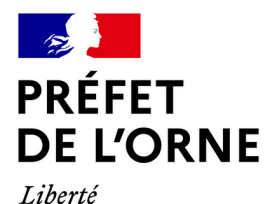

Égalité Fraternité

# *Lettre des services de l'État #6*

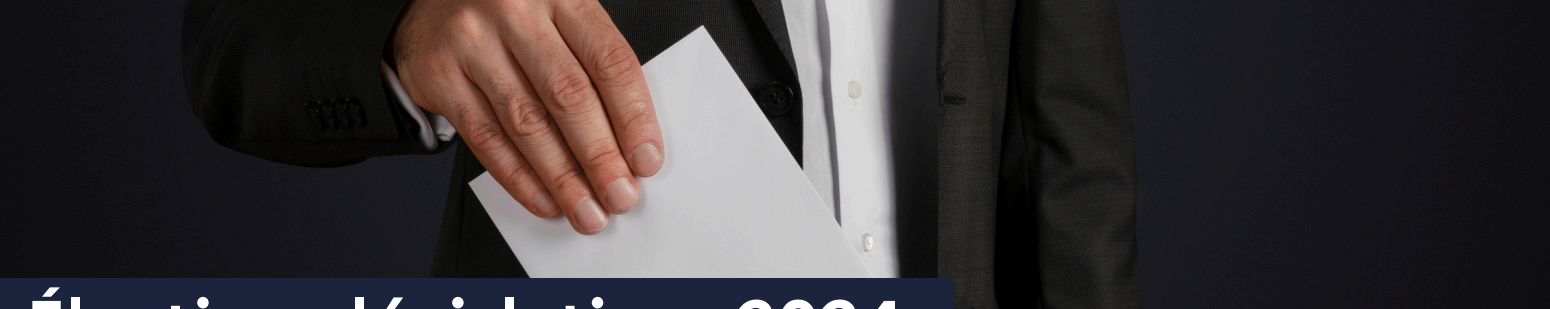

# **Élections législatives 2024**

*Par décrets du 9 juin 2024, le président de la République a procédé à la dissolution de l'Assemblée nationale et convoqué les électeurs les dimanches 30 juin 7 juillet 2024.*

## Dépôt de candidatures

### Le dépôt des candidatures est ouvert, en préfecture, jusqu'au dimanche 16 juin 2024 18h00.

Les déclarations de candidatures, obligatoires pour chacun des deux tours du scrutin, seront reçues par le bureau des élections et de la réglementation, à la préfecture, en salle Jean Moulin.

### **Pour le premier tour :**

- du mercredi 12 juin au vendredi 14 juin de 09h00 à 12h00 et de 14h15 à 16h15 (sur rendez-vous)
- le samedi 15 juin de 09h00 à 12h00 (sur rendez-vous)
- le dimanche 16 juin de 15h00 à 18h00 (sans rendez-vous)

Les informations et documents nécessaires à la constitution du dossier sont disponibles sur le site internet de la préfecture.

Les déclarations de candidature doivent être déposées personnellement par le candidat ou son remplaçant. Aucun autre mode de déclaration de candidature, notamment par voie postale ou par messagerie électronique, n'est admis. La désignation d'un mandataire est exclue.

*Article L.157 du Code électoral*

## Attribution des panneaux

L'ordre d'enregistrement des candidatures n'a pas d'incidence sur l'attribution des panneaux électoraux.

Les emplacements d'affichage seront attribués par tirage au sort. Il se tiendra après la réception de l'ensemble des candidatures le :

**dimanche 16 juin 2024, à 19h00, en salle Jean Moulin**

Le tirage au sort sera ouvert au public et à la presse.

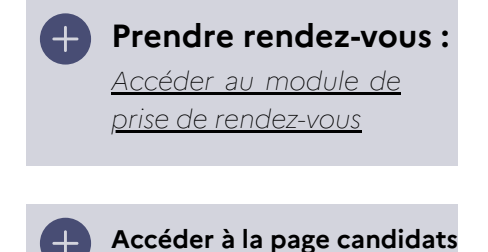

# Circonscriptions législatives

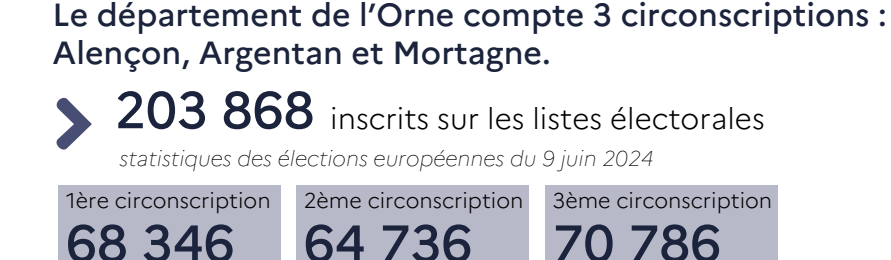

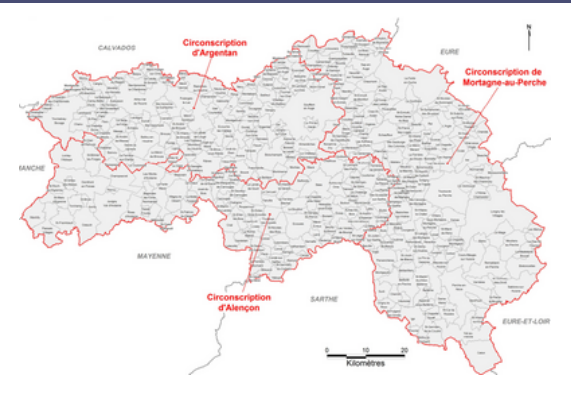

### Vote par procuration

Les citoyens inscrits sur les listes électorales qui ne pourront se rendre au bureau de vote le jour du scrutin ont la possibilité de donner procuration à une autre personne pour que celle-ci vote à leur place.

- Le mandataire peut voter dans une autre commune que celle du mandant. Toutefois, le mandataire devra se déplacer dans le bureau de vote du mandant le jour du scrutin.
- Un mandataire ne peut détenir plus d'une procuration établie en France

#### La demande en ligne avec vérification d'identité

La demande de procuration s'effectue de manière dématérialisée via le téléservice "Ma procuration". La demande doit être validée en se déplaçant physiquement dans un commissariat de police, une brigade de gendarmerie, un tribunal judiciaire ou un consulat et en présentant une pièce d'identité ainsi que la référence d'enregistrement "Ma procuration".

#### **Accéder au site Ma [Procuration](https://www.maprocuration.gouv.fr/)**

#### La demande par formulaire papier avec vérification d'identité

La demande de procuration s'effectue par le remplissage d'un formulaire Cerfa papier. La demande est validée en se déplaçant physiquement dans un commissariat de police, une brigade de gendarmerie, un consulat ou un tribunal judiciaire et en présentant une pièce d'identité.

**[Télécharger](https://www.service-public.fr/%20particuliers/vosdroits/R12675) le formulaire Cerf[a](https://www.maprocuration.gouv.fr/)**

#### La demande dématérialisée pour les citoyens munis d'une identité certifiée "France Identité"

La demande de procuration de manière totalement dématérialisée est possible pour les personnes munies d'une nouvelle carte d'identité et d'une identité numérique certifiée France Identité

#### **Accéder au site Ma [Procuration](https://www.maprocuration.gouv.fr/)**

**Contacter le bureau des élections et de la réglementation** 02 33 80 60 30 **Toutes les informations :** site internet de la [préfecture](https://www.orne.gouv.fr/Actions-de-l-Etat/Elections-et-Citoyennete/Elections/Elections-politiques/Les-elections-legislatives/Elections-legislatives-2024)

#### **Inscription sur les listes électorales**

Il n'est plus possible de s'inscrire en ligne pour voter lors des élections législatives.

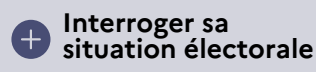

#### **Créer une identité numérique "France Identité"**

Initier une demande de certification de<br>votre identité numérique depuis numérique l'application France Identité.

Confirmer l'adresse e-mail, saisir le code personnel, puis effectuer une lecture de la carte d'identité en NFC (e rapprochant la carte du haut du téléphone). L'application génère un QR code.

Se rendre en mairie avec la carte d'identité, le téléphone et le QR code associé à la demande.

Dans les 48h suivant le passage en mairie, une notitfication est tranmise par mél et dans l'application.

#### Liste des mairies permettant de certifier son identité dans l'Orne :

*Argentan, Domfront, Rémalard-en-Perche et Sainte-Gauburge-Sainte-Colombre*

### **Obtenir une identité [numérique](https://france-identite.gouv.fr/identite-numerique-certifiee/)**

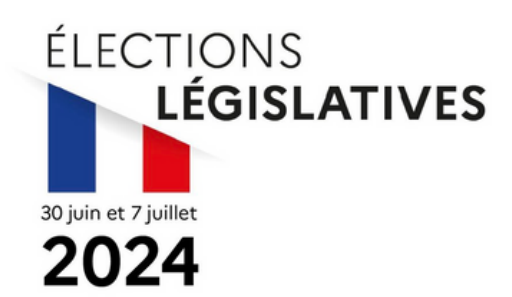